### **BIBLIOTECA DO IFES CAMPUS VENDA NOVA DO IMIGRANTE**

# **ORIENTAÇÃO SOBRE ENTREGA DE TRABALHO DE CONCLUSÃO DE CURSO FORMATO DE MONOGRAFIA**

## **1 . A P Ó S A D E F E S A**

- Realizar as possíveis correções em decorrência de sugestões feitas pela banca examinadora.
- Incluir no trabalho a Folha de Aprovação assinada pela banca examinadora.

## **2 . F I C H A C A T A L O G R Á F I C A**

Enviar e-mail para **monografia.vni@ifes.edu.br** solicitando a confecção da ficha catalográfica, com o assunto: "Solicitação de Ficha Catalográfica", informar no e-mail:

- Nome do autor;
- Título do trabalho e subtítulo (se houver);
- Ano de defesa do trabalho;
- Número de folhas ou páginas;

**Coordenadoria de Biblioteca**

- Nome completo do orientador e coorientador (se houver);
- Nome do curso;
- Informar se o trabalho apresenta ilustrações;
- Anexar no e-mail a versão final revisada do trabalho, no formato PDF (com a folha de aprovação da banca examinadora).

Aguardar o retorno da biblioteca, que ocorrerá no prazo máximo de 7 (sete) dias úteis, após o recebimento da solicitação.

Incluir a ficha catalográfica no trabaho final, logo após a folha de rosto.

# 3. DEPÓSITO DA MONOGRAFIA NO REPOSITÓRIO INSTITUCIONAL DO IFES (RI/IFES)

Proceder o autoarquivamento no RI ([repositorio.ifes.edu.br\)](https://repositorio.ifes.edu.br/) dos seguintes arquivos:

- Versão final do Trabalho de conclusão de curso, no formato PDF;
- Formulário de autorização para [disponibilização](https://ifes.edu.br/documentos-institucionais/6105-formulario-de-autorizacao-para-publicacao-de-monografias), no formato PDF.

Seguindo as orientações do Tutorial de [Submissão.](https://repositorio.ifes.edu.br/static/documentos/Tutorial_Submissao_Repositorio_Institucional_Ifes.pdf)

A submissão será analisada pela Biblioteca em até 7 (sete) dias úteis e, sendo aprovado, o autor receberá o e-mail automático do RI informando que seu arquivo já está disponível no Repositório Institucional para consulta.

# 4. RECIBO DE ENTREGA TCC E NADA CONSTA

Ao final a Biblioteca emitirá o **Recibo de quitação**, que declara ter recebido os arquivos digitais do TCC com o Termo de autorização assinado. O documento será encaminhado para Coordenadoria de Registro Acadêmico – via SIPAC.

O "**Nada Consta**" é um documento emitido pelo Registro Acadêmico, via SIPAC, e assinado pela Coordenadoria de Biblioteca para o aluno com a situação regularizada no setor.

#### **IMPORTANTE:**

**A Biblioteca não realiza conferência e/ou correção de normas da ABNT nos trabalhos acadêmicos, cabendo ao(a) discente e ao(a) orientador(a) observar os manuais institucionais para normalização, em caso de dúvidas, consultar as bibliotecárias do campus para orientação.**

## **CONTATOS**

**(28) 3546-8636 monografia.vni@ifes.edu.br Coordenadoria**<br> **de Biblioteca.<sup>9</sup>** 

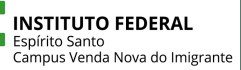

**de Biblioteca**